# *& Augmented Reality (AR)*

*Virtual Reality* (*VR)*

# 虚拟现实与增强现实技术

刘石坚 博士 C2-306 计算机科学与技术教研室 liusj2003@126.com

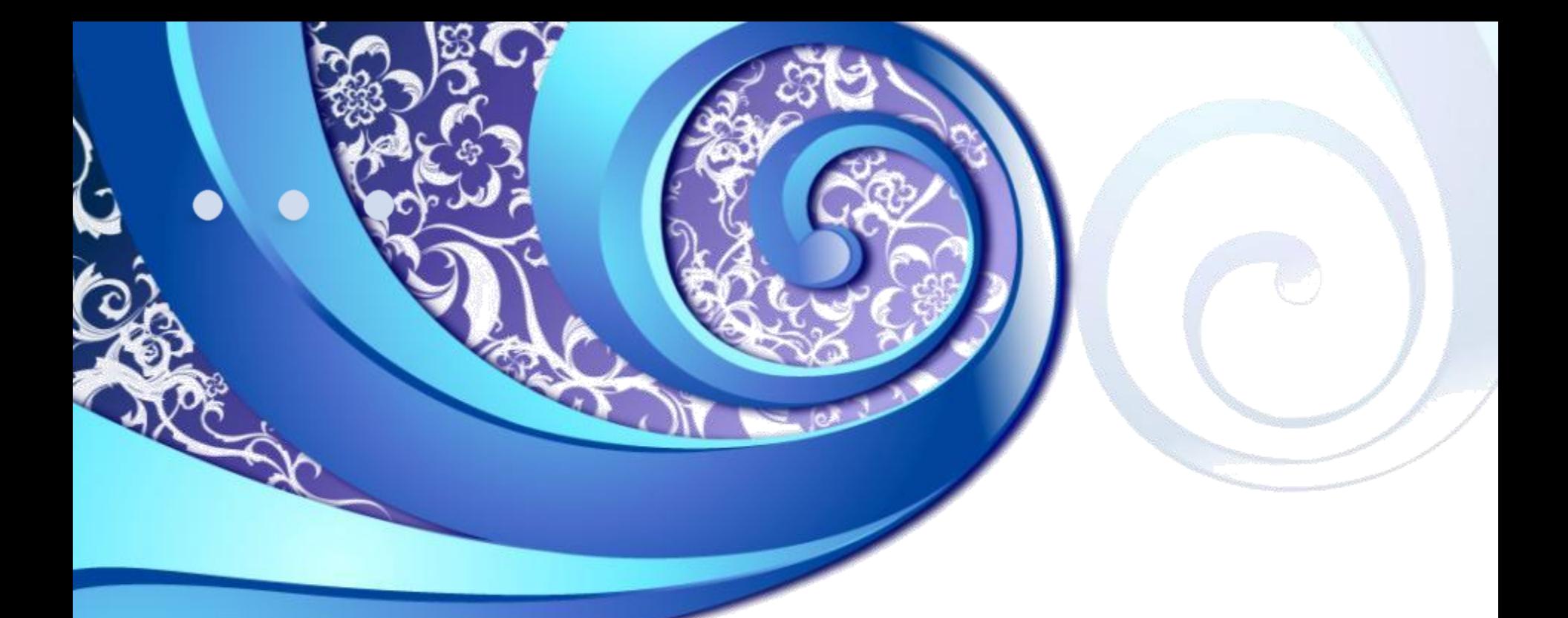

# **第4讲 脚本编程初步**

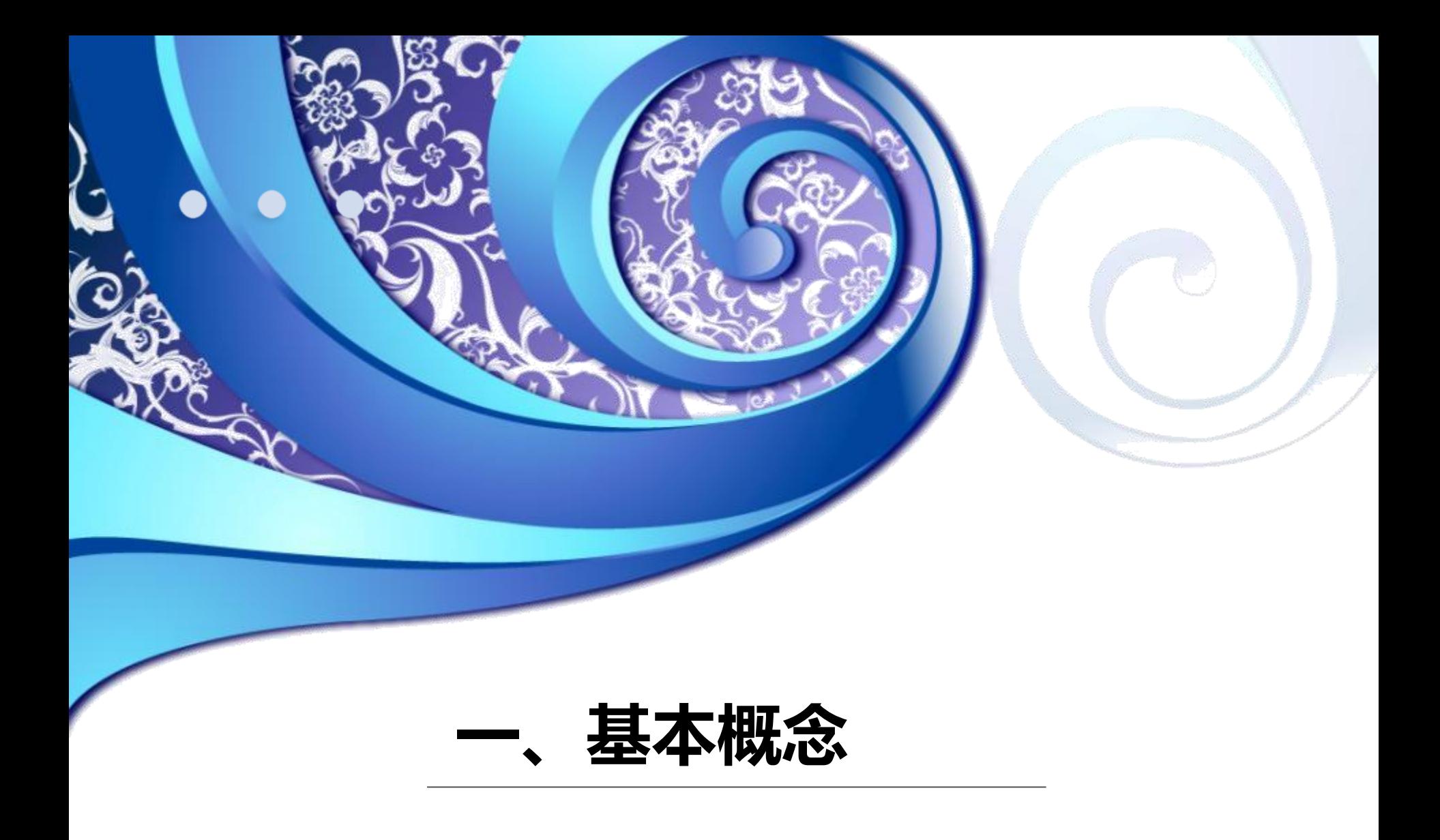

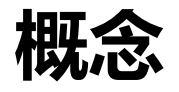

# • **游戏对象(GameObject)**

- Unity中的基本类型
- **脚本(Script)**
	- 控制游戏对象的代码
	- GameObject  $\leftarrow$  AddComponent(Script)
	- 将类以组件的形式关联至游戏对象: 运行App时 该脚本中定义的类将被实例化执行.

#### • **继承/重载**

• Awake(), Start(), Update() ……

#### **C# (读作C Sharp ) 脚本**

```
□using System. Collections;
 1
 \overline{2}using System. Collections. Generic;
       using UnityEngine;
 3
 4
      □ public class MobileCamera : MonoBehaviour
 5
 6
            // Start is called before the first frame update
 7
 8
            void Start()
 9
1011
1213
            // Update is called once per frame
14
            void Update()
      -\vert15
16
1718
```
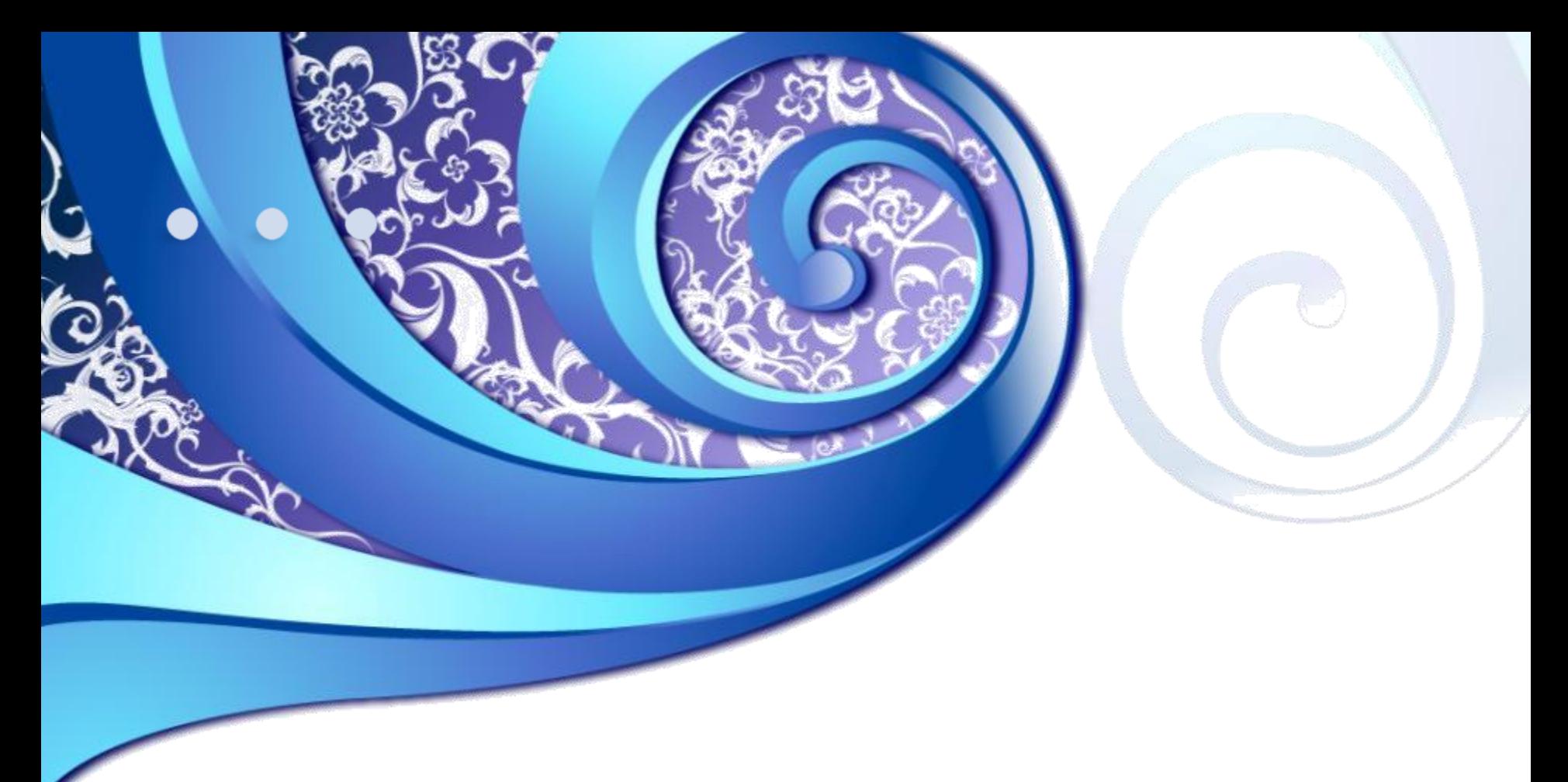

# **二、自定义组件**

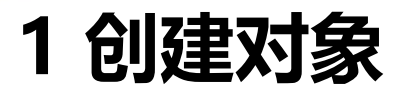

#### • Hierarchy窗口→Create→ ……

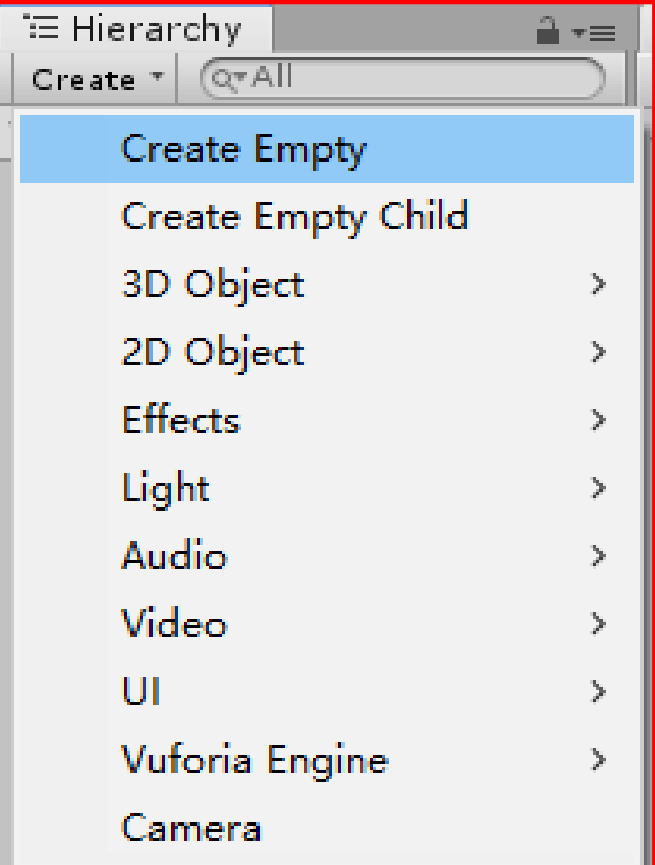

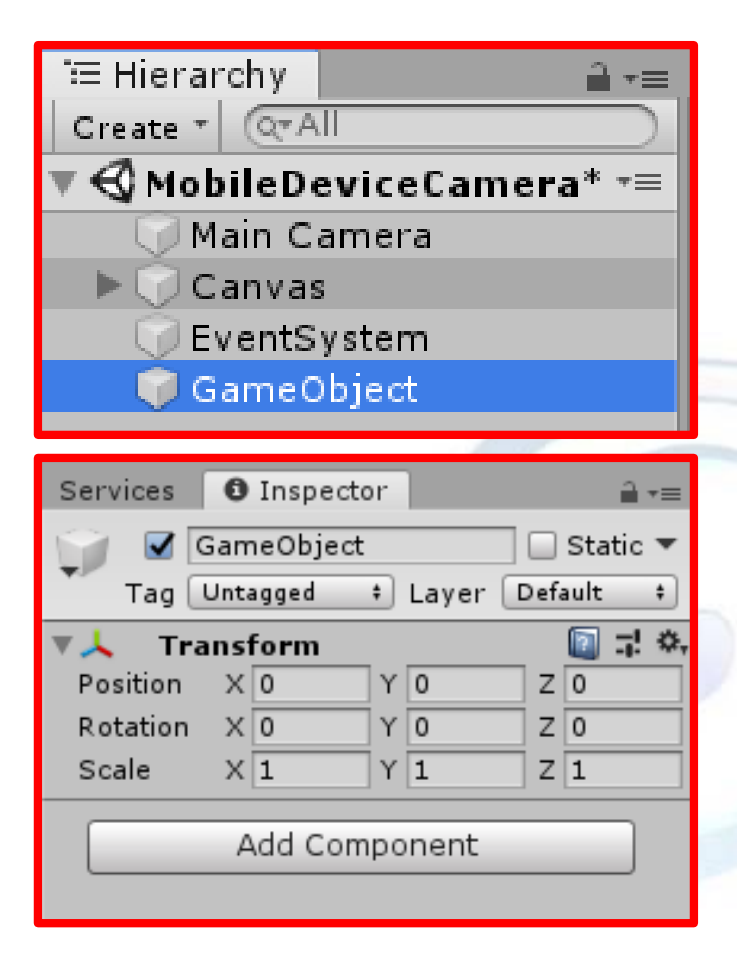

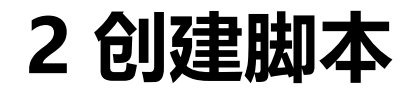

#### • **Project窗口CreateC# Script**

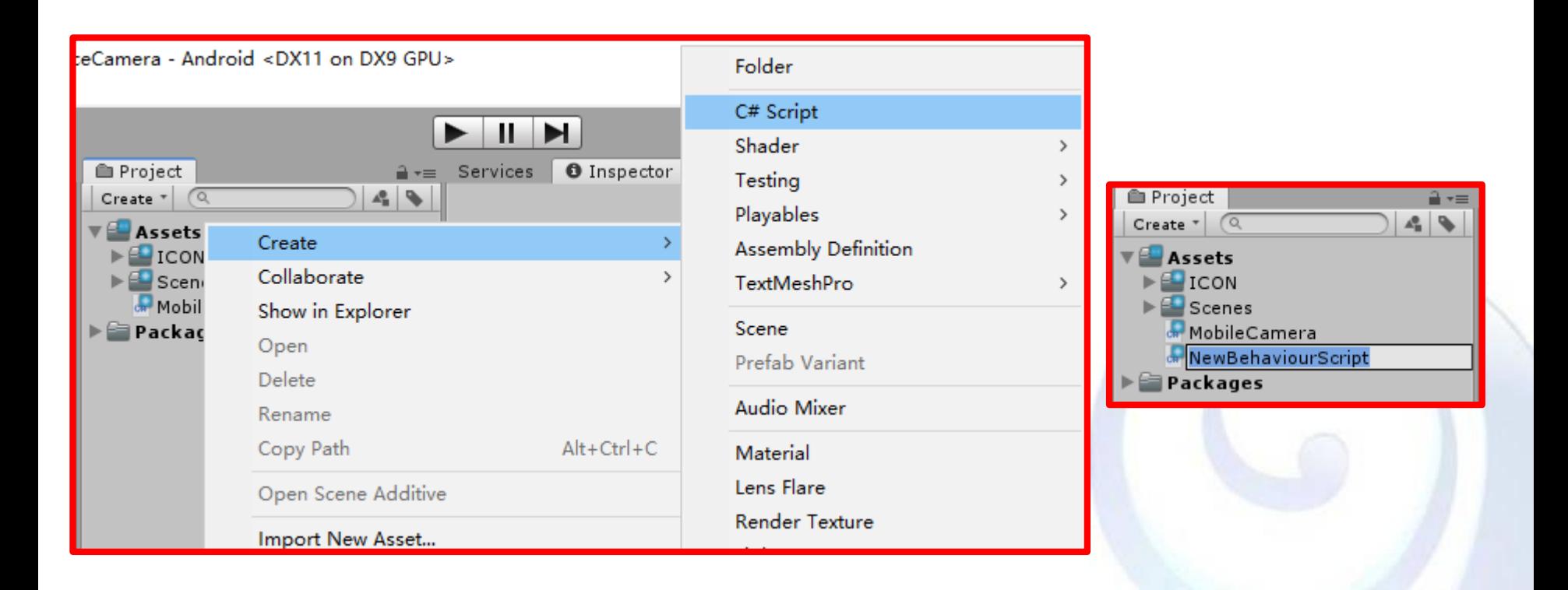

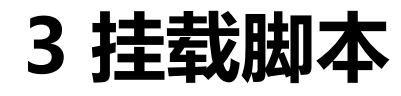

- **方法1**
	- 拖拽

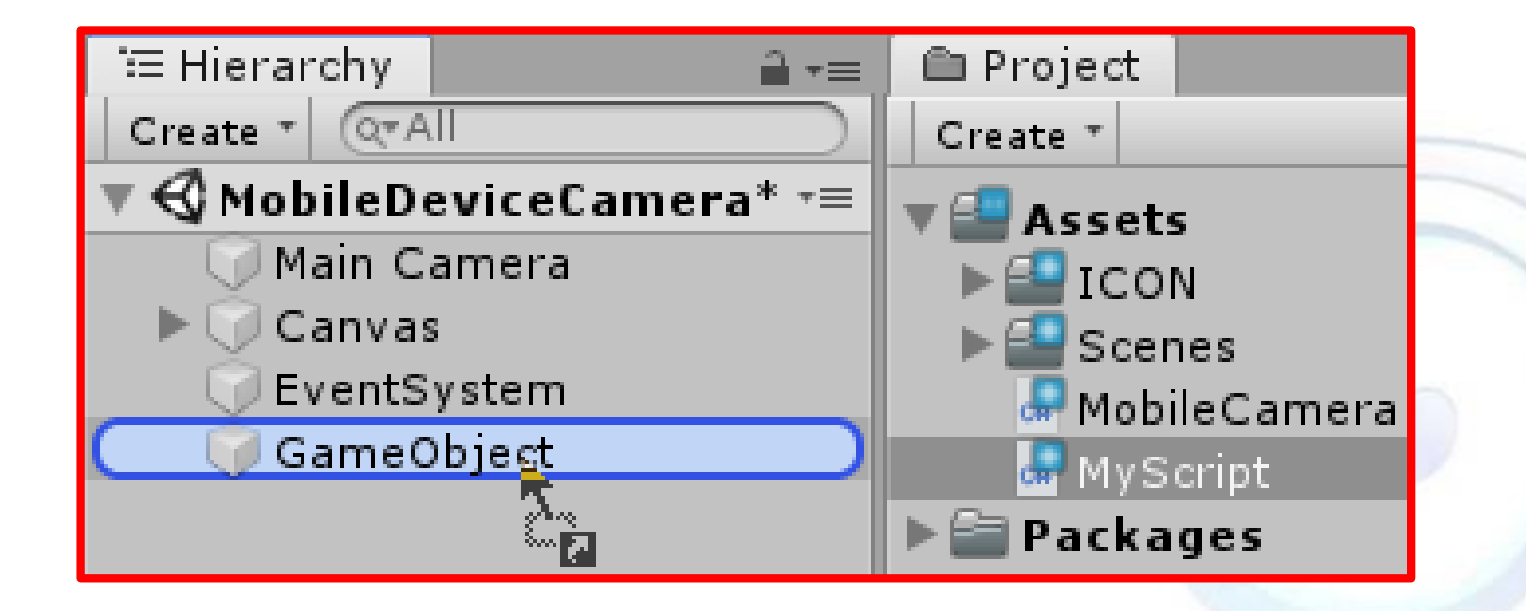

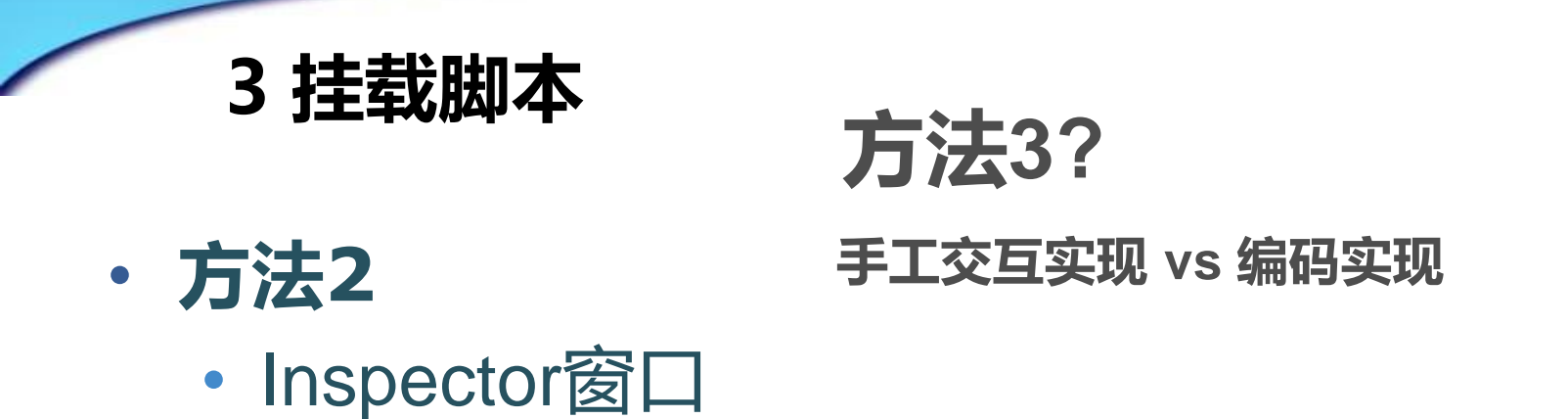

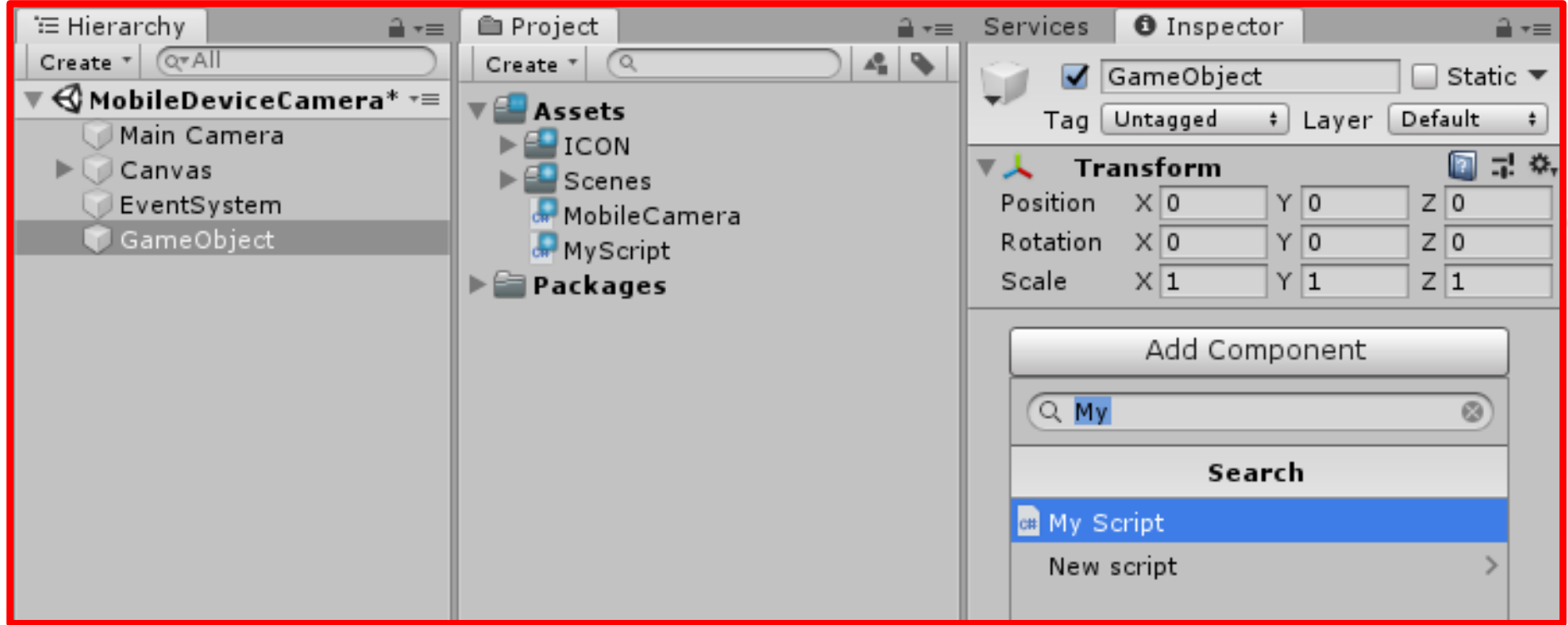

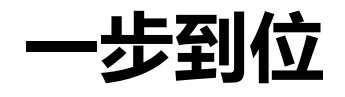

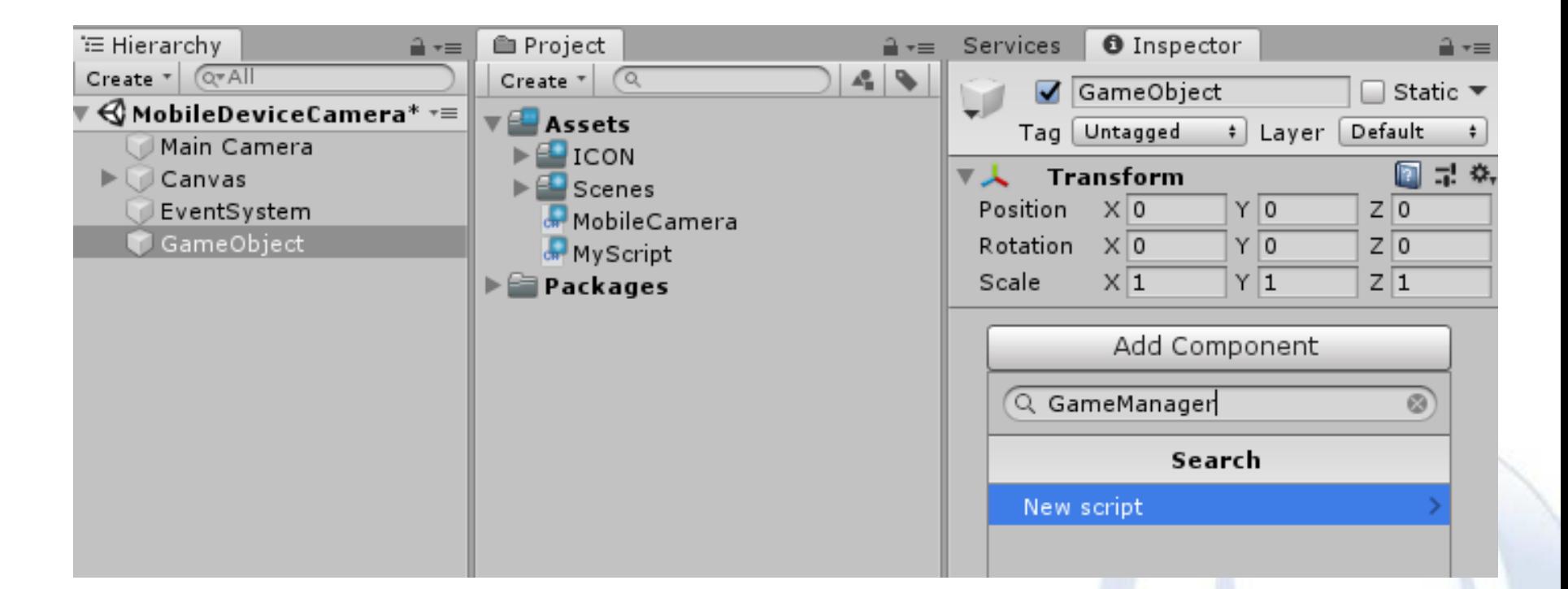

**思考:**

#### • **同一个脚本是否可以挂载到多个不同的游戏对象?**

• **自定义脚本 vs 系统脚本(例如Button).**

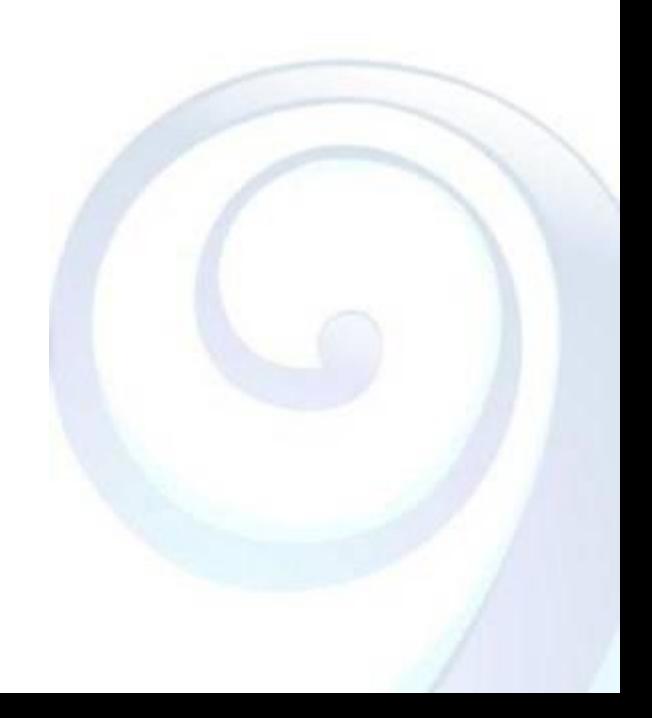

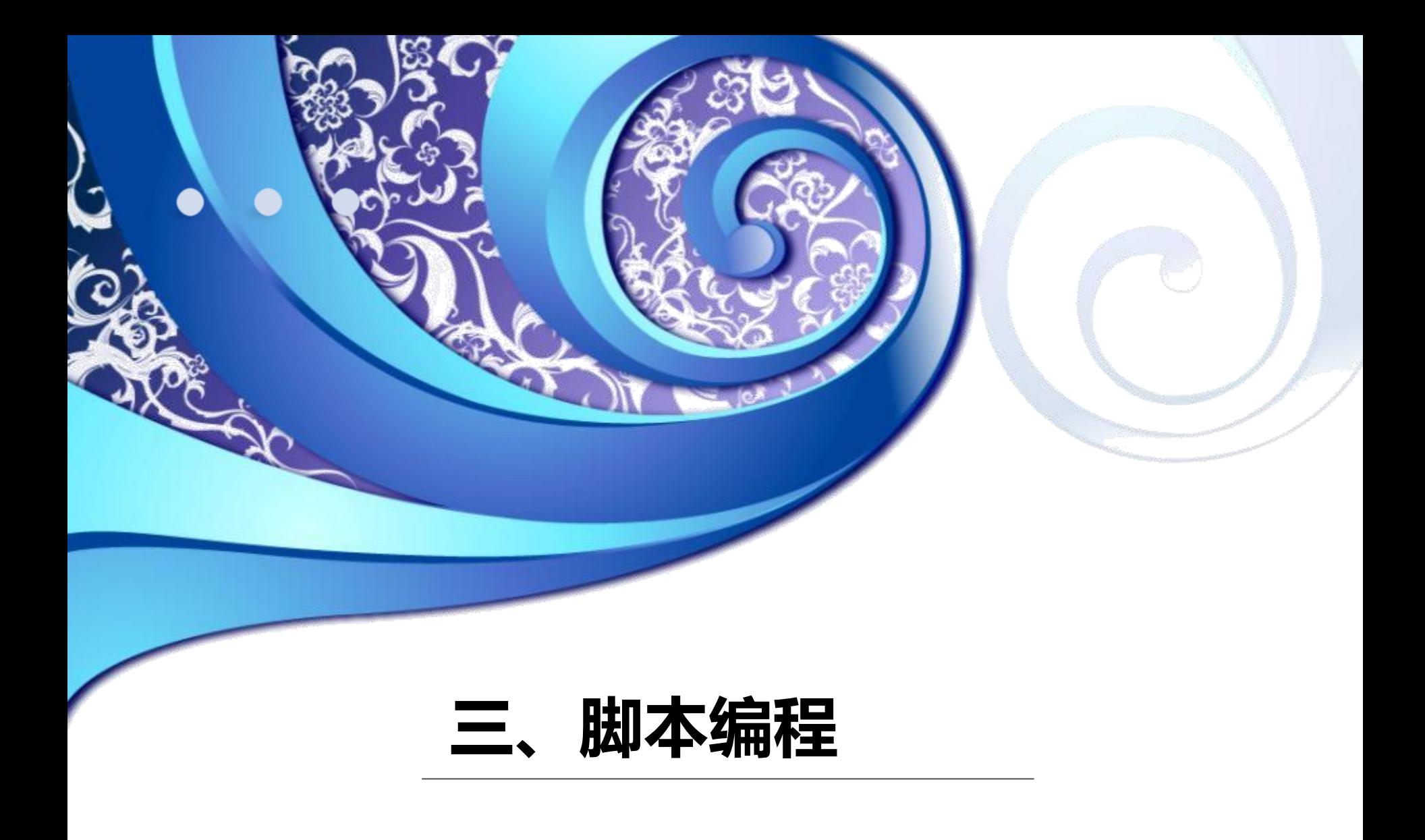

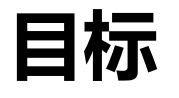

- **场景由很多游戏对象组成**
	- 如何获取对象?
- **游戏对象具有脚本组件来实现**
	- 如何获取指定组件?
- **游戏对象以层次结构进行组织**
	- 如何获取孩子/父亲对象的组件?

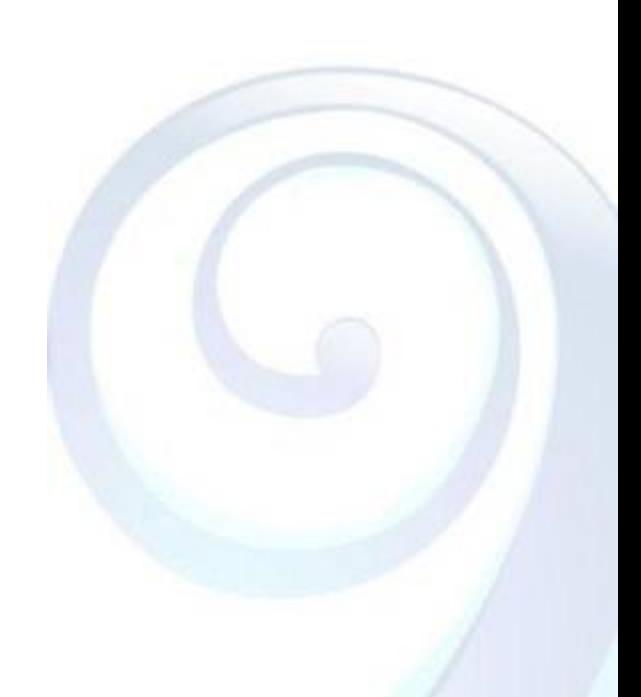

#### **1 获取场景中的对象**

• **在脚本中申明目标对象**

public GameObject myGameObject; public Button btnPlay; Text txtMyText;

• **在Editor中将目标对象拖拽至组件的指定位置**

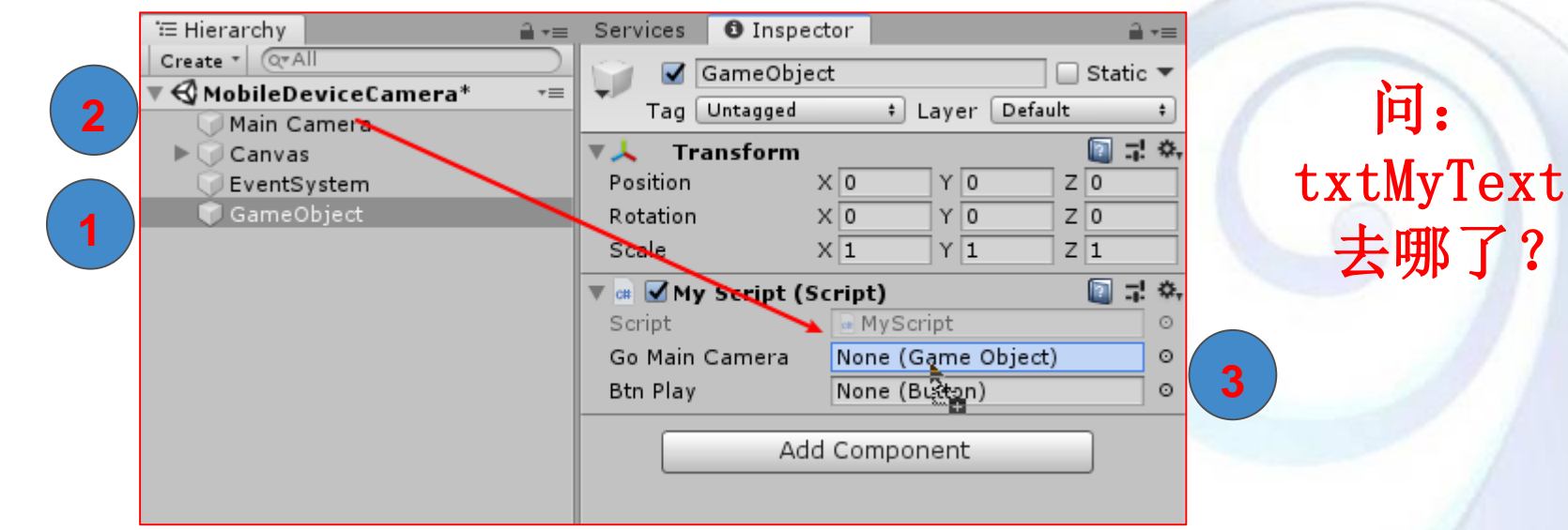

#### **1 获取场景中的对象**

• **在脚本中申明目标对象**

public GameObject myGameObject; public Button btnPlay; Text txtMyText;

• **使用[Find](https://docs.unity3d.com/ScriptReference/GameObject.Find.html)方法(点击查看API文档)**

GameObject GameObject.Find(string name) Finds a GameObject by name and returns it.

Text txtMyText; // Start is called before the first frame update void Start()  $txtMyText = GameObject.Find("txtMyText").GetComponent ();$ 

## **2 获取指定对象的组件**

<sup>1</sup> Hierarchy Create \* @\*All MobileDeviceCa Main Camera

 $\blacktriangleright$   $\bigcirc$  Canvas

EventSystem GameObject

- **添加组件**
	- AddComponent
- **获取组件**
	- GetComponent

public GameObject goMainCamera; Camera mainCam;

```
// Start is called before the first frame u
void Start()
```
mainCam = goMainCamera.GetComponent<Cam

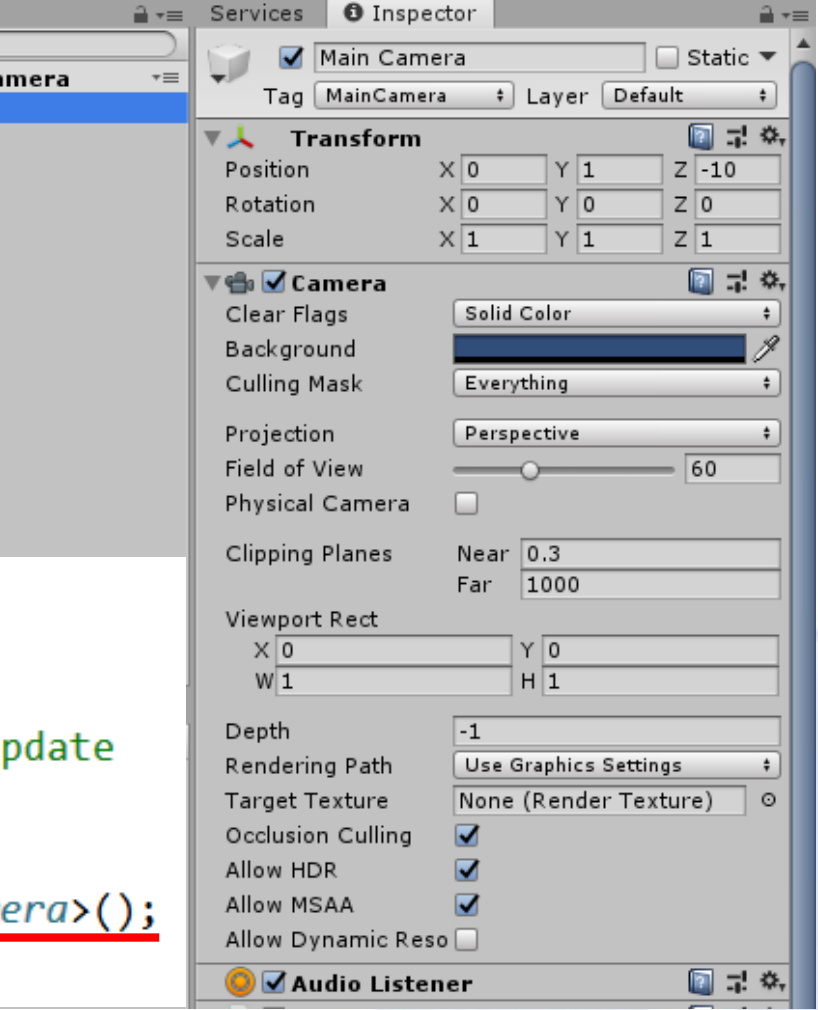

#### **扩展**

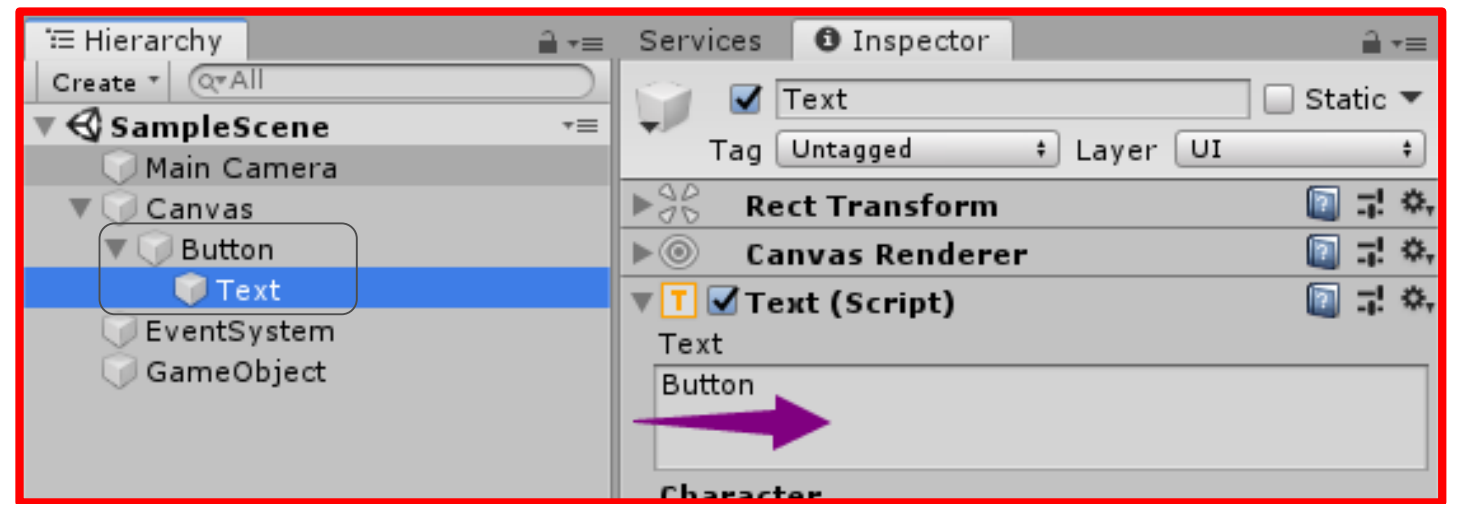

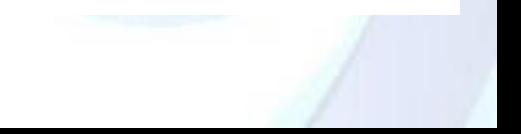

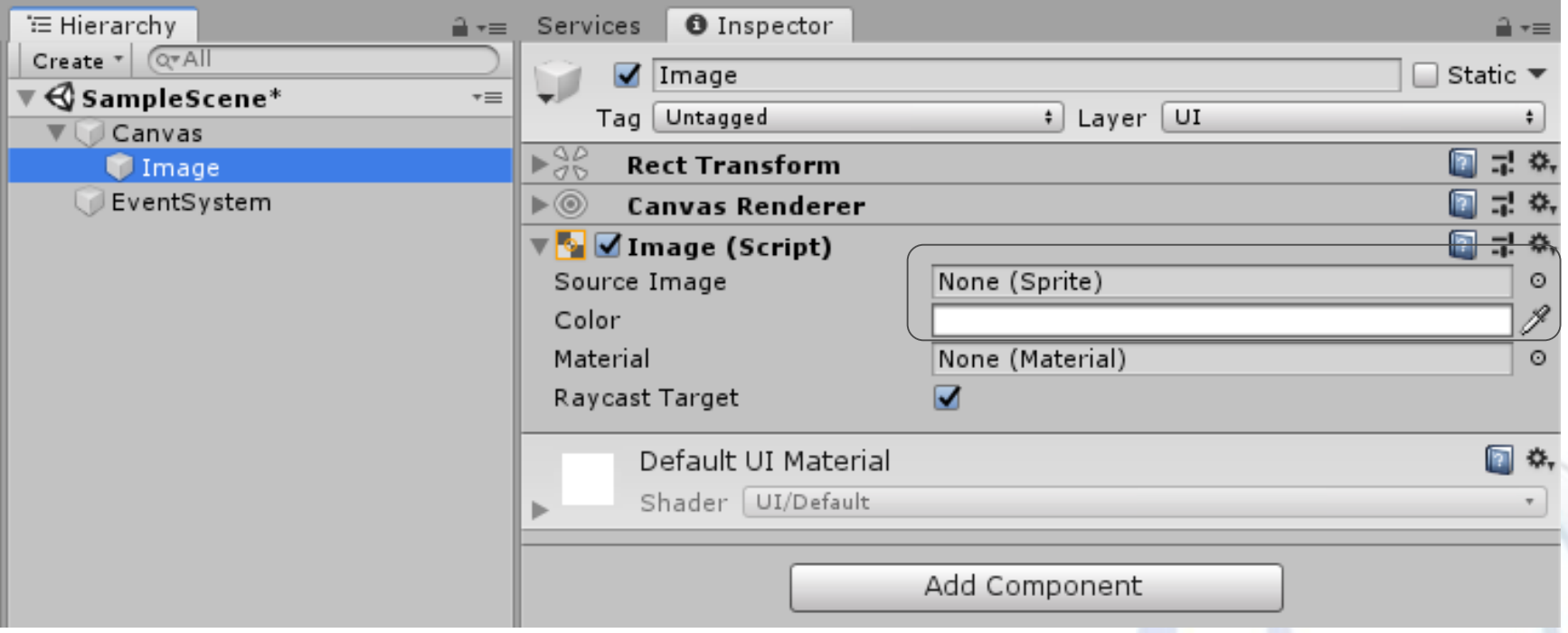

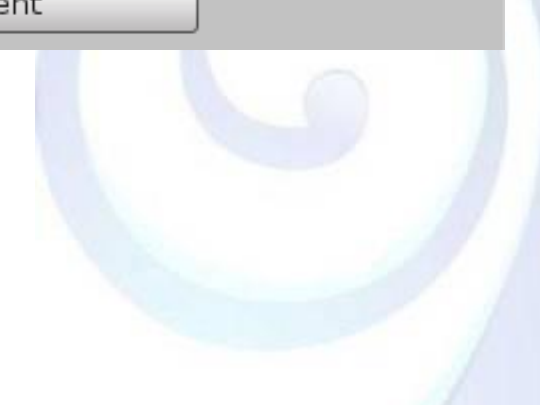

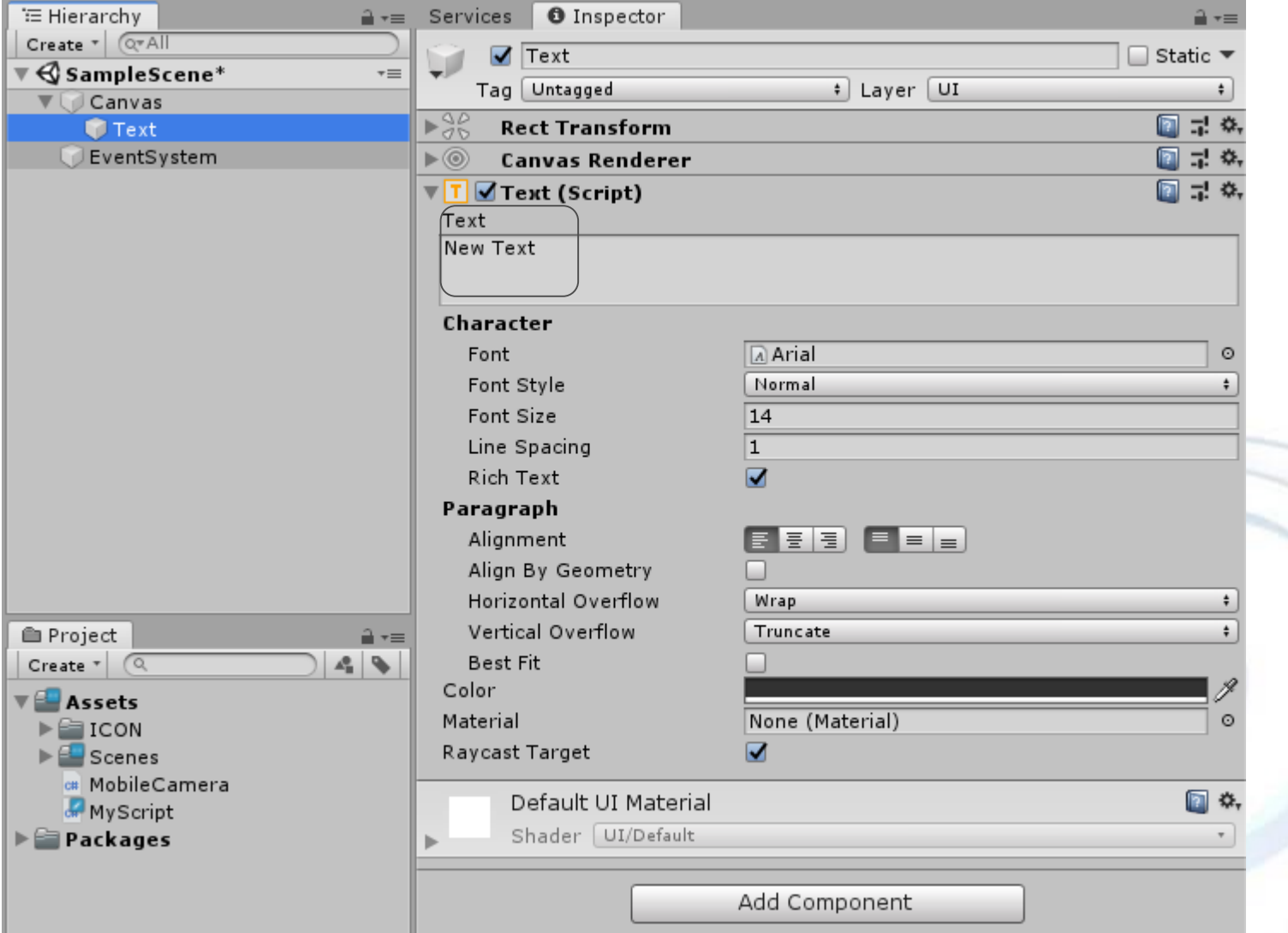

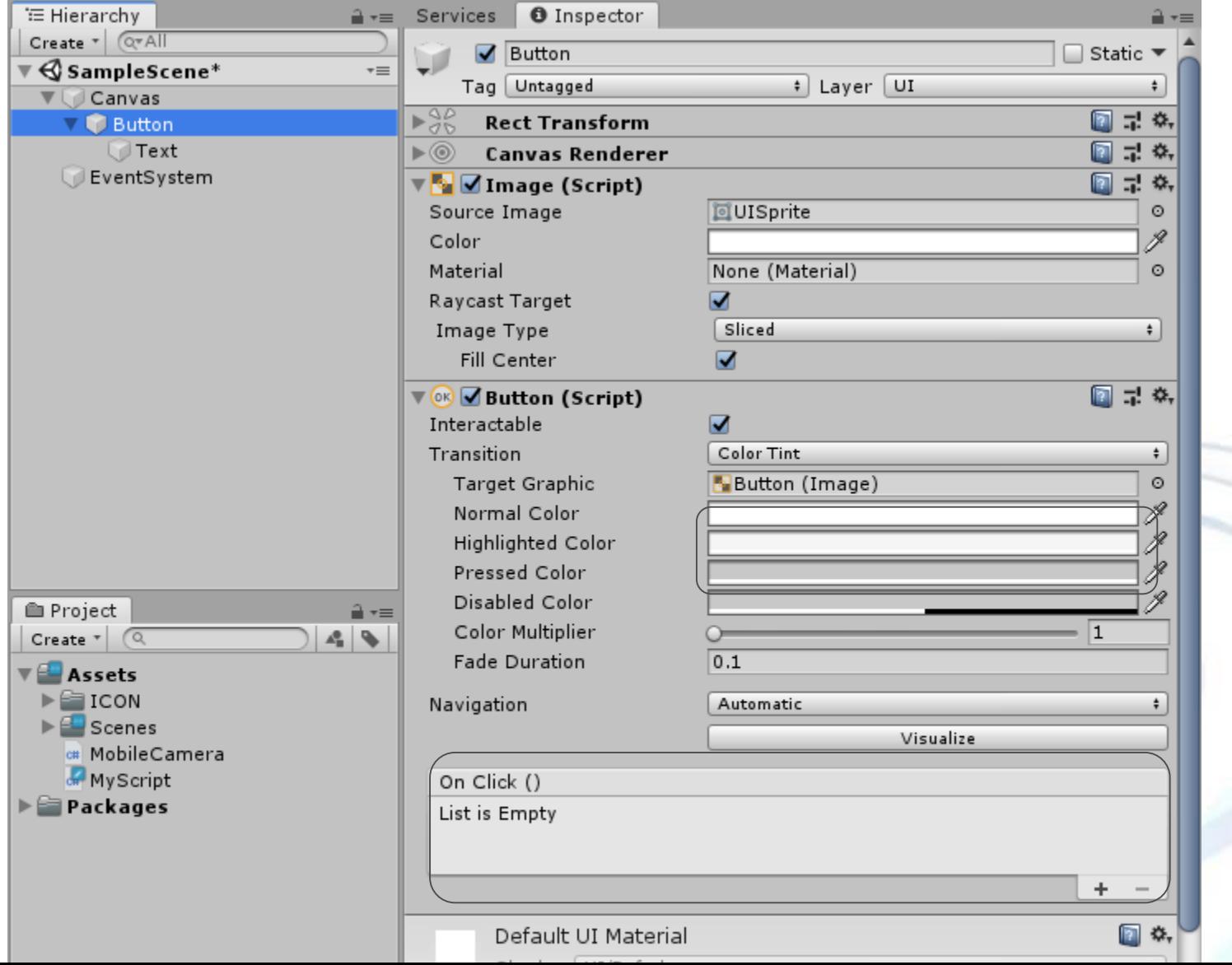

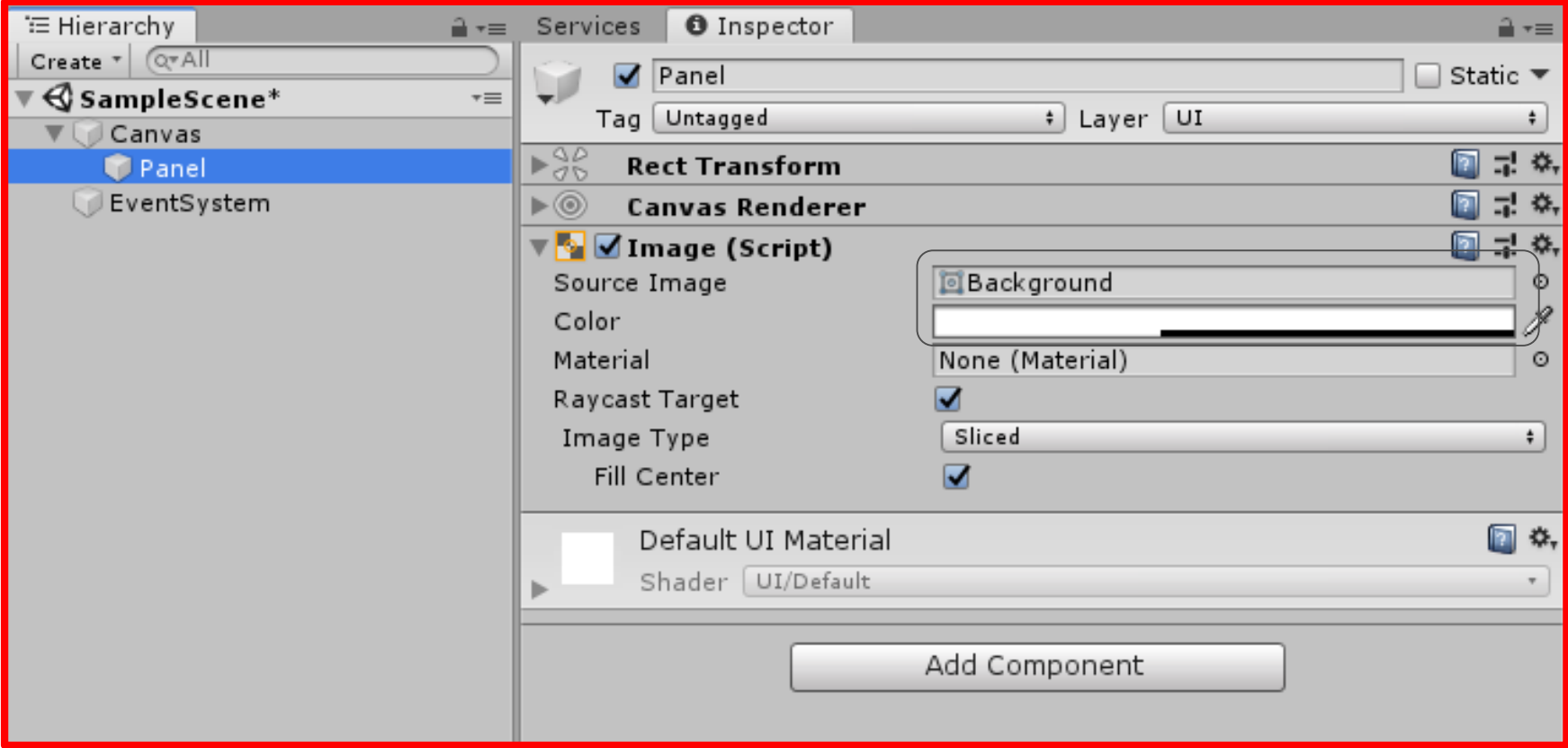

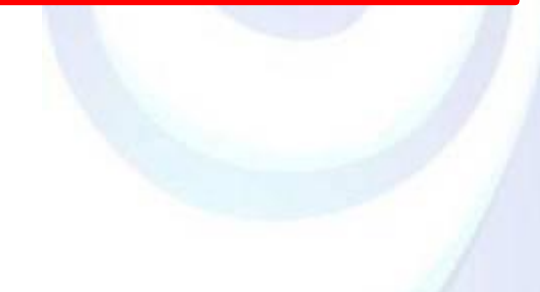

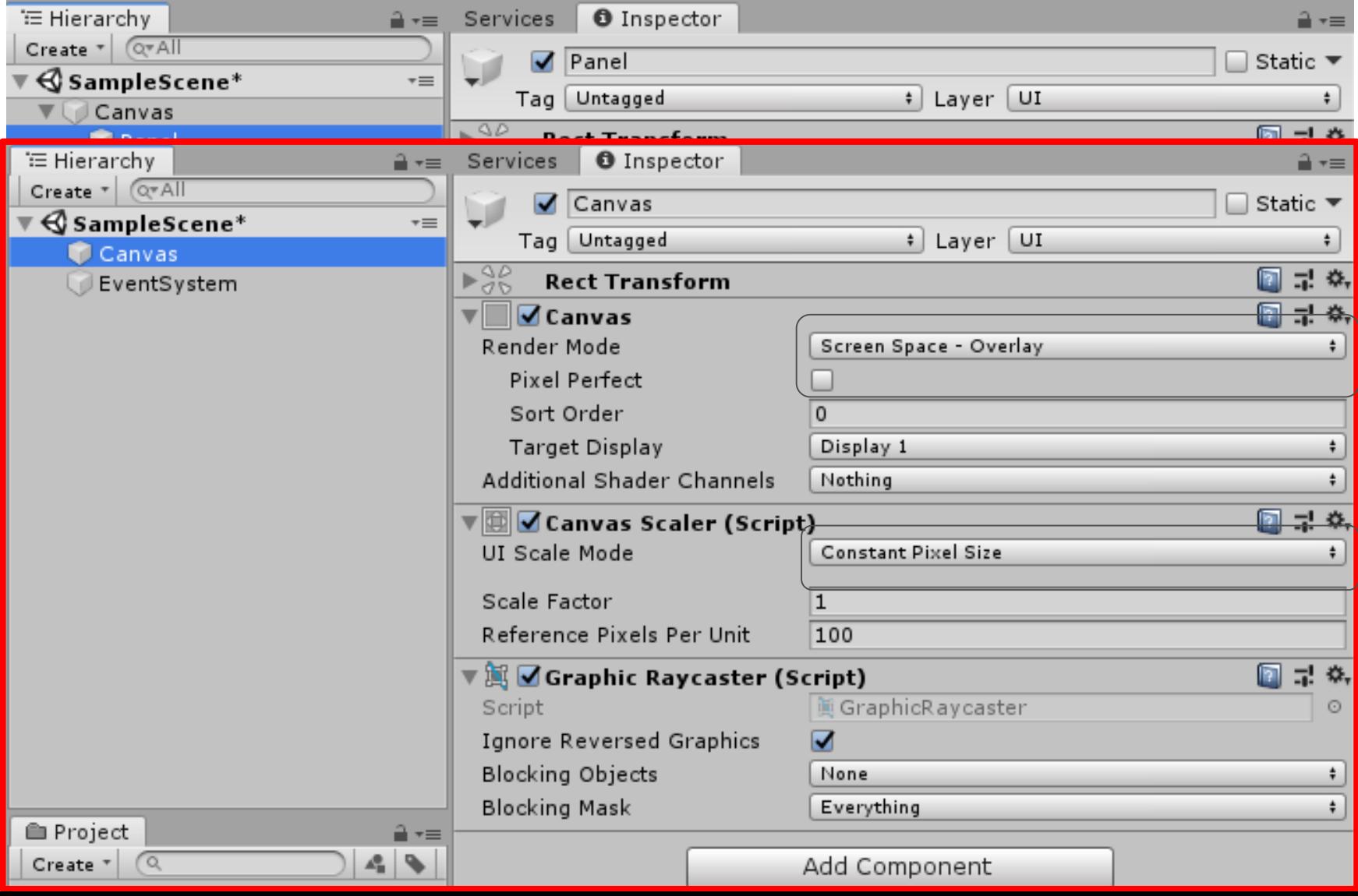

## **常见系统组件 - 3D对象**

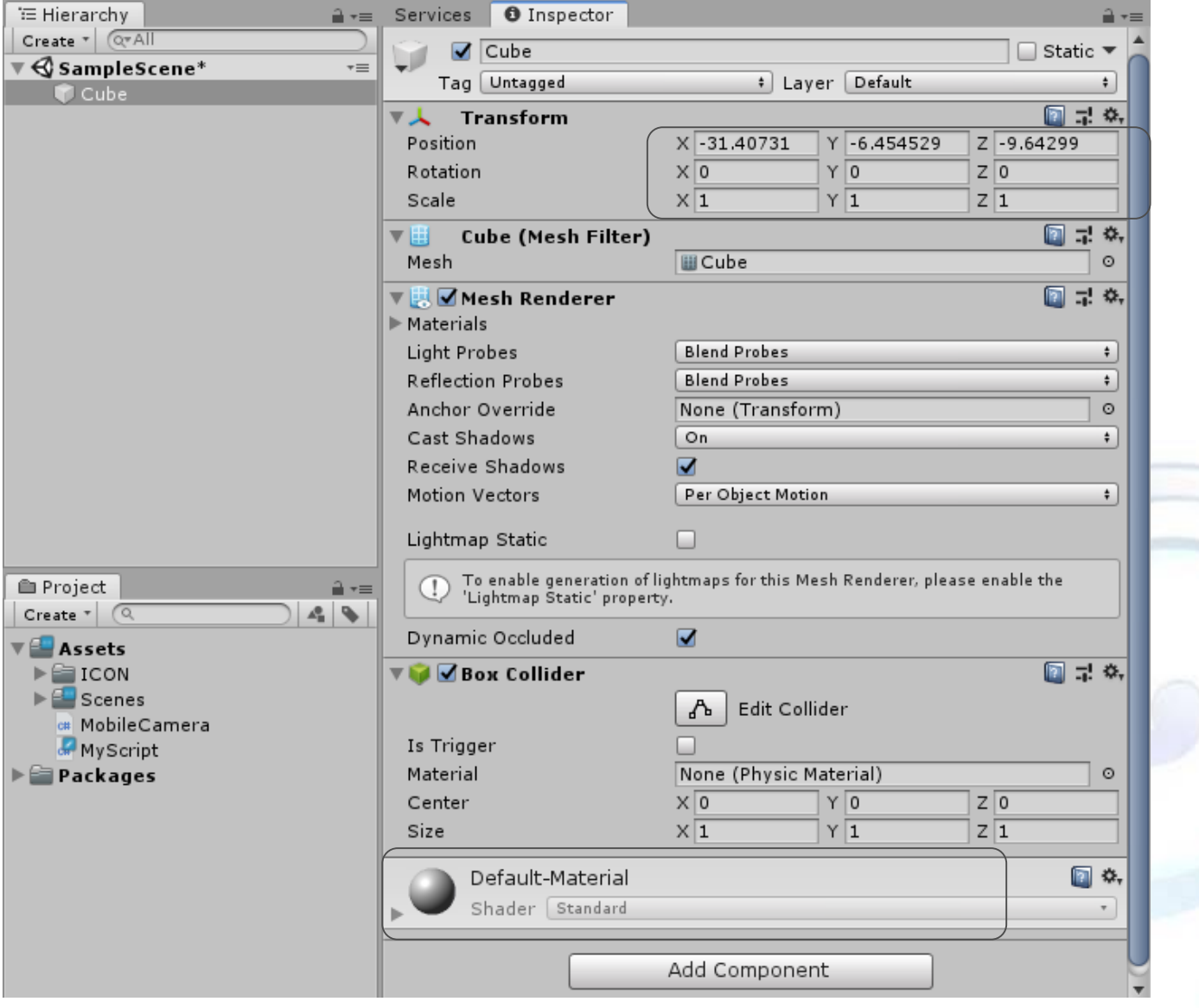

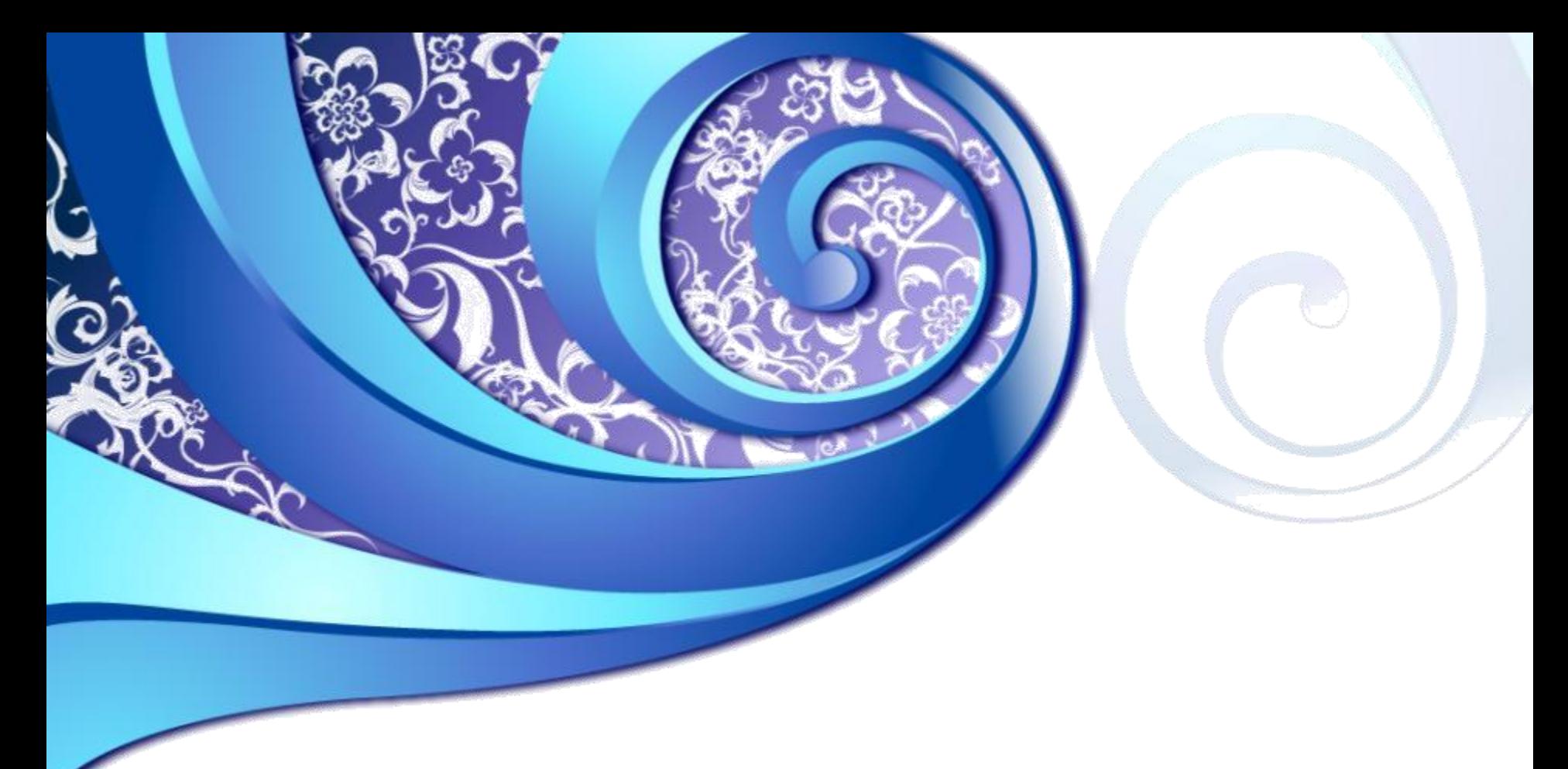

# Thankyou!